# **Szacowanie niepewności w pomiarach laboratoryjnych**

### **Pomiar**

Aby coś zmierzyć musimy wiedzieć, **co chcemy zmierzyć** (np. długość, masę, czas, itp.) oraz musimy dysponować odpowiednim **przyrządem** (np. linijką, stoperem, wagą, itp.). Sam pomiar polega na porównaniu mierzonej wielkości (np. długości stołu) z przyrządem, w wyniku czego uzyskujemy **wynik pomiaru**, tj. liczbę z jednostką (np. 1522 mm).

#### **Zapis wyniku pomiaru**

Otrzymany wynik pomiaru nie jest jednak pełną informacją o mierzonej wielkości. W praktyce bardzo potrzebna jest również **ocena wiarygodności** pomiaru, polegająca na określeniu (oszacowaniu) **niepewności pomiarowej** wyniku. W praktyce stosuje się pojęcie **niepewności standardowej**, w języku potocznym mówimy raczej o **błędzie** pomiarowym. Sam wynik pomiaru zapisujemy w razem z niepewnością w tej samej jednostce, np. 1522  $\pm$  1 mm, 1,006  $\pm$  0,003s, itp. W niepewności pomiarowej podajemy tylko tyle cyfr znaczących, ile miał ich wynik główny pomiaru!

#### **Ocena niepewności pomiarowej**

Jeżeli mamy do czynienia z **pojedynczym pomiarem**, pomierzonym za pomocą określonego przyrządu - nie ma problemu. Niepewnością będzie zazwyczaj najmniejszą działką na przyrządzie (np. 1 mm na linijce, 0,1 sekunda na stoperze, itp.). Jeżeli mamy do czynienia w pomiarem wielokrotnym (np. mierzymy grubość drutu w różnych miejscach), to **średnia arytmetyczna** jest bardzo dobrym oszacowaniem pomiaru, a niepewność

(błąd) obliczamy z wzoru na **niepewność standardową**, znanego z obliczeń statystycznych  $(x_i - \overline{x})$ 1 2  $\overline{a}$  $\overline{a}$  $=\sqrt{\sum}$ *n*  $x_i - \overline{x}$  $S = \sqrt{\frac{\sum (x_i - x_j)}{n}}$ .

Ponieważ wielokrotnie dokonywane pomiary podlegają pod procesy statystyczne, dlatego też opisuje je krzywa

Gaussa dana wzorem:  $(x-\overline{x})$ 2 2 2 exp 2 1  $(x)$ *s*  $x - \overline{x}$ *s*  $G(x)$  $\overline{a}$  $\overline{a}$ .  $=$  $\frac{1}{\pi}$ exp –  $\frac{1}{2s^2}$  - jeżeli rozkład pomiarów ma kształt krzywej

dzwonowej możemy być pewni, że pomiary oddają rzeczywisty charakter mierzonej wielkości.

#### **Obliczanie niepewności na podstawie pomiarów pośrednich**

Bardzo często mamy do czynienia z następującą sytuacją: mierzymy pewne wielkości obarczone różnymi błędami, i na podstawie określonego **wzoru** (chemicznego, fizycznego) wyliczamy dopiero końcowy wynik. Jak w takim wypadku wyliczyć niepewność pomiarową?

Najczęściej stosuje się wzór wyrażający w literaturze **prawo przenoszenia odchyłek przypadkowych**. Załóżmy, że obliczamy prędkość - *V* mierząc czas - *t* i odległość - *s*. Czas i odległość mają wyliczone średnie (*tśr* i *sśr*) oraz wyliczone niepewności pomiarowe - odchylenie standardowe (*S(t)* i *S(s)*).

W takim wypadku niepewność prędkości wyliczamy z wzoru:

$$
S(V) = \sqrt{\left(\frac{d}{dt}V(t_{sr})\right)^2 \cdot S(t)^2 + \left(\frac{d}{ds}V(s_{sr})\right)^2 \cdot S(s)^2}.
$$

We wzorze mamy do czynienia z pochodnymi. Na szczęście nie musimy ich wyliczać algebraicznie odpowiednie programy robią to same. Spotkać można też dużo prostsze rozwiązanie (bez wyliczania pochodnych:

$$
S(V) = V_{sr} \sqrt{\left(\frac{S(t)}{t_{sr}}\right)^2 + \left(\frac{S(s)}{s_{sr}}\right)^2}
$$

## ĆWICZENIE 1 – **rzut kostkami**

Rzucamy pięcioma kostkami i sumujemy liczbę oczek na wszystkich pięciu kostkach. Zasymuluj w programie 500 rzutów. Wykreśl punkty i krzywą Gaussa.

Wynik sumowania może wahać się pomiędzy 5 a 30 oczek.

- 1) Zasymulujemy rzuty pięcioma kostkami.
- 2) Wyliczymy sumy oczek poszczególnych rzutów.
- 3) Policzymy ile razy wyrzucono poszczególne sumy oczek.
- 4) Utworzymy wykres z ilościami poszczególnych sum oczek.
- 5) Utworzymy wykres krzywej Gaussa na podstawie sumy wyrzuconych oczek.

Jeżeli suma wyrzuconych oczek podlega opisowi statystycznemu, utworzony wykres powinien pokrywać się z krzywą Gaussa. Poniżej przedstawiono rozwiązanie. W żółtych polach fragmenty tabel.

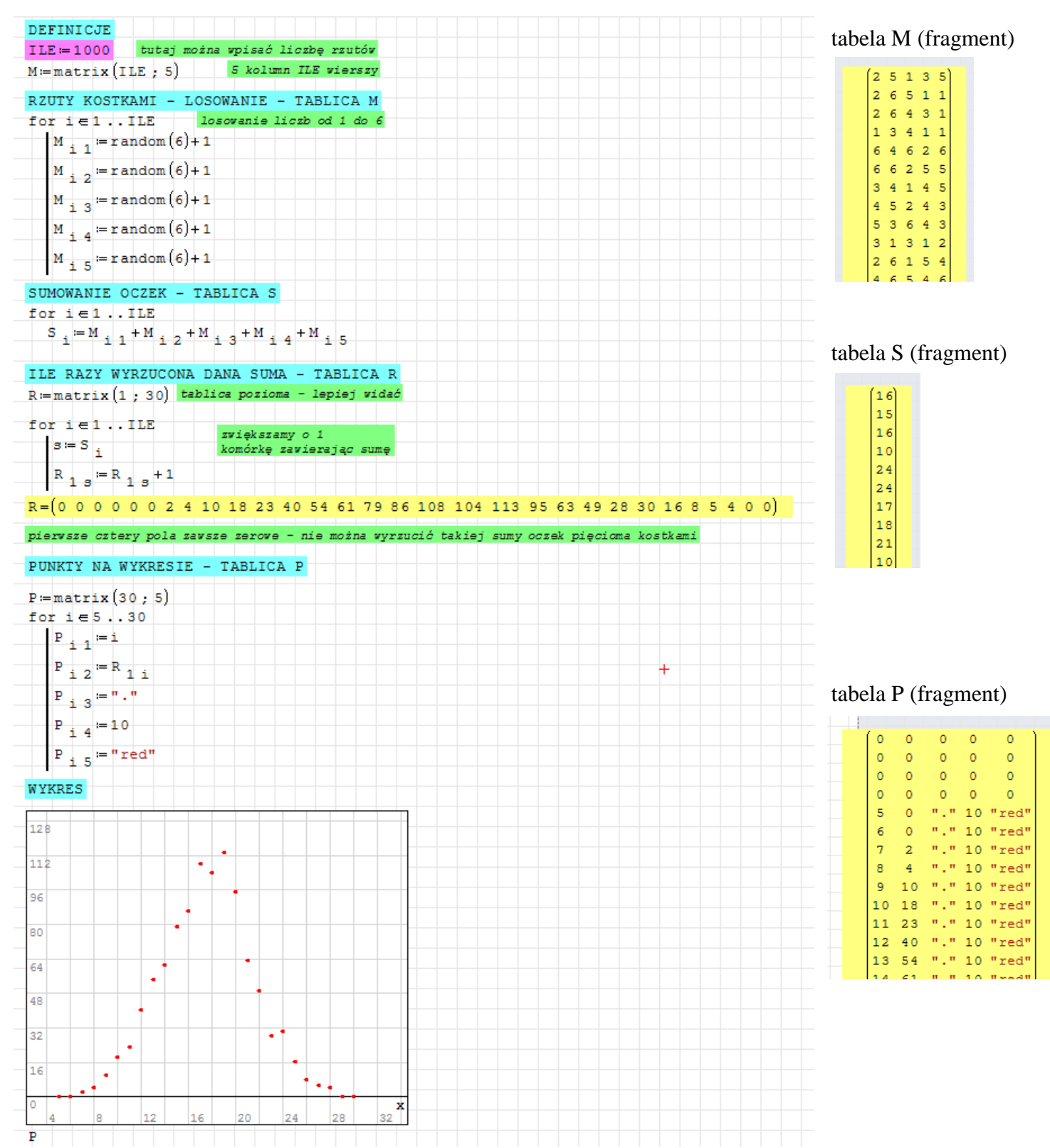

Zamiast sumy punktów na wykresie można wyliczyć prawdopodobieństwo wystąpienia takiej sumy w całym zbiorze – jest to bardziej uniwersalna miara rozkładu normalnego Gaussa.

Poniżej obliczono prawdopodobieństwo w tablicy PR oraz wyznaczono punkty do wykresu w tablicy P1, a także wyliczono teoretyczny rozkład z wzory Gaussa na podstawie oryginalnych sum z tablicy S.

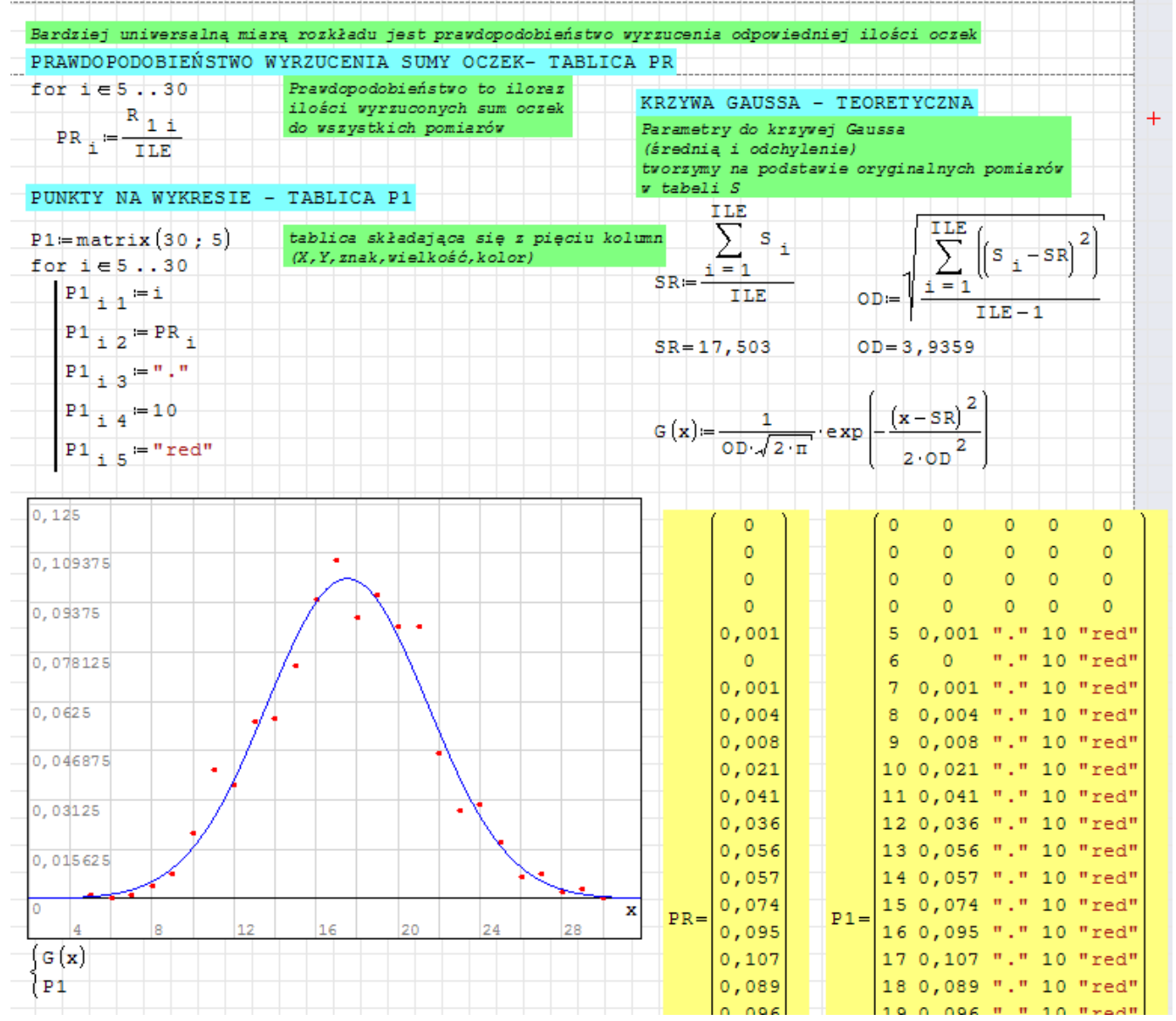

## ĆWICZENIE 2 – **wahadło matematyczne**

Przyspieszenia ziemskiego nie można zmierzyć – nie ma takiego przyrządu! Ale można je wyliczyć z wzoru w których występuje *g* i inne (mierzalne) wielkości. Wahadło matematyczne, to kulka zawieszona na nici. Wystarczy zmierzyć okres wahadła *T* oraz długość nici *L* i skorzystać ze znanego z fizyki wzoru.  $T = 2\pi$ 

Podczas opracowywania wyników eksperymentów naukowych ważne jest nie tylko otrzymanie poszukiwanej wielkości, ale także oszacowanie wielkości popełnionego błędu. Mierzymy czas stoperem i długość linijką, więc możemy pomylić się o  $\pm 1$  sekundę lub o  $\pm 1$  milimetr.

A jaki błąd będzie miało przyspieszenie ziemskie? Sposobów wyliczenia tego błędu jest kilka. Możemy policzyć 10 razy przyspieszenie ziemskie na podstawie danych z tabel, a potem odchylenie. Najbardziej znane jest (1)

jednak prawo przenoszenia niepewności, które w praktyce opiera się na policzeniu średniej (2)  $\Delta \varrho = \left\| \frac{a}{\rho} \varrho(T) \right\| \cdot \Delta T^2 + \left\| \frac{a}{\rho} \varrho(L) \right\| \cdot \Delta T^2$ geometrycznej. W praktyce szkolnej stosujemy wzór (1), w obliczeniach inżynierskich wzór (2) z zastosowaniem pochodnych. (2)  $\Delta g_{sr} = \frac{u}{\sqrt{2\pi}} g(T) \left[ \frac{\Delta T^2}{\Delta T^2} + \frac{u}{\Delta T} g(L) \right] \cdot \Delta L$ 

Gotowy wynik na przyspieszenie wraz z obliczonym błędem zapisujemy zaś w postaci: *g = gśr ± Δgśr*  $(np. 9,805 \pm 0,021 \text{ m/s}^2).$ 

$$
\Delta g_{sr} = g_{sr} \sqrt{\left(\frac{\Delta L}{L_{sr}}\right)^2 + \left(\frac{\Delta T}{T_{sr}}\right)^2}
$$

*dL d*

 $\overline{\phantom{a}}$  $\setminus$ 

2

 $\int$   $\cdot \Delta T^2 +$ 

2

 $g_{sr} = \sqrt{\left(\frac{d}{dT}g(T)\right)^2 \cdot \Delta T^2 + \left(\frac{d}{dT}g(L)\right)^2 \cdot \Delta T^2}$ 

 $g(T)$   $\cdot$   $\Delta T$ 

 $\bigg)$  $\backslash$ 

*dT*

 $\mathsf{I}$  $\setminus$ 

 $\Delta g_{sr} = \sqrt{\frac{g_{\text{w}}}{g_{\text{w}}}}$ 

$$
\int g
$$

2

 $\bigg)$  $\backslash$  *L*

W tabelach znajdują się pomierzone czasy 10 wahnięć T10 oraz długość wahadła L. Należy policzyć przyspieszenie ziemskie oraz wyliczyć błąd pomiaru trzema metodami.

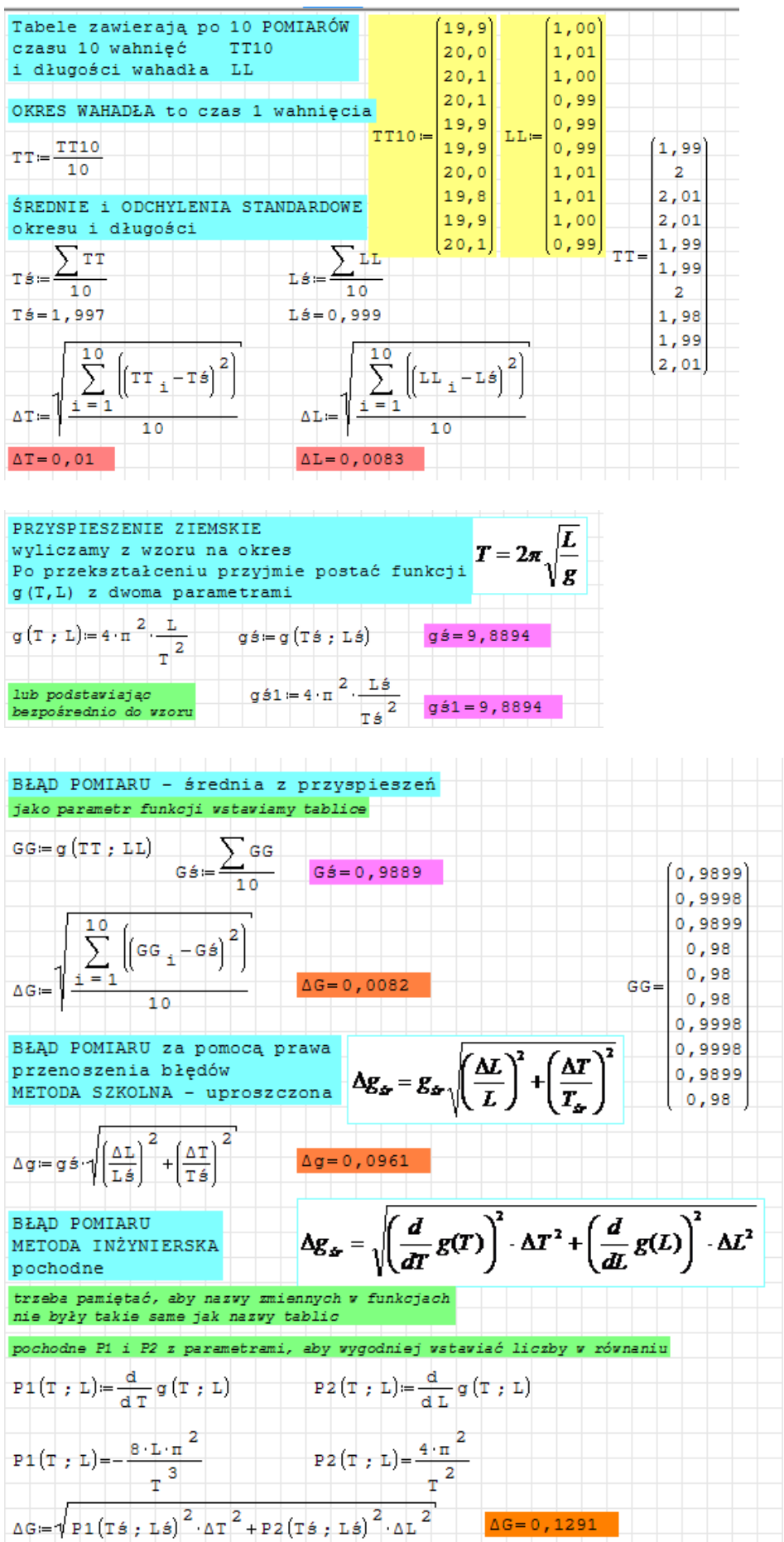

Jak wynika z obliczeń, im "poważniejszy" stosujemy sposób obliczania błędy, tym ten błąd wychodzi większy! Wynik (obliczone przyspieszenie ziemskie) z największym błędem wynosi: *g = 9,8894±0,1291m/s<sup>2</sup>*